## PDF POST STATES POST STATES AND RESERVE AT A LITERATURE OF A LITERATURE OF A LITERATURE OF A LITERATURE OF A LITE

https://www.100test.com/kao\_ti2020/206/2021\_2022\_\_E7\_BD\_91\_ E4\_B8\_8A\_E8\_B0\_83\_E5\_c73\_206044.htm 1

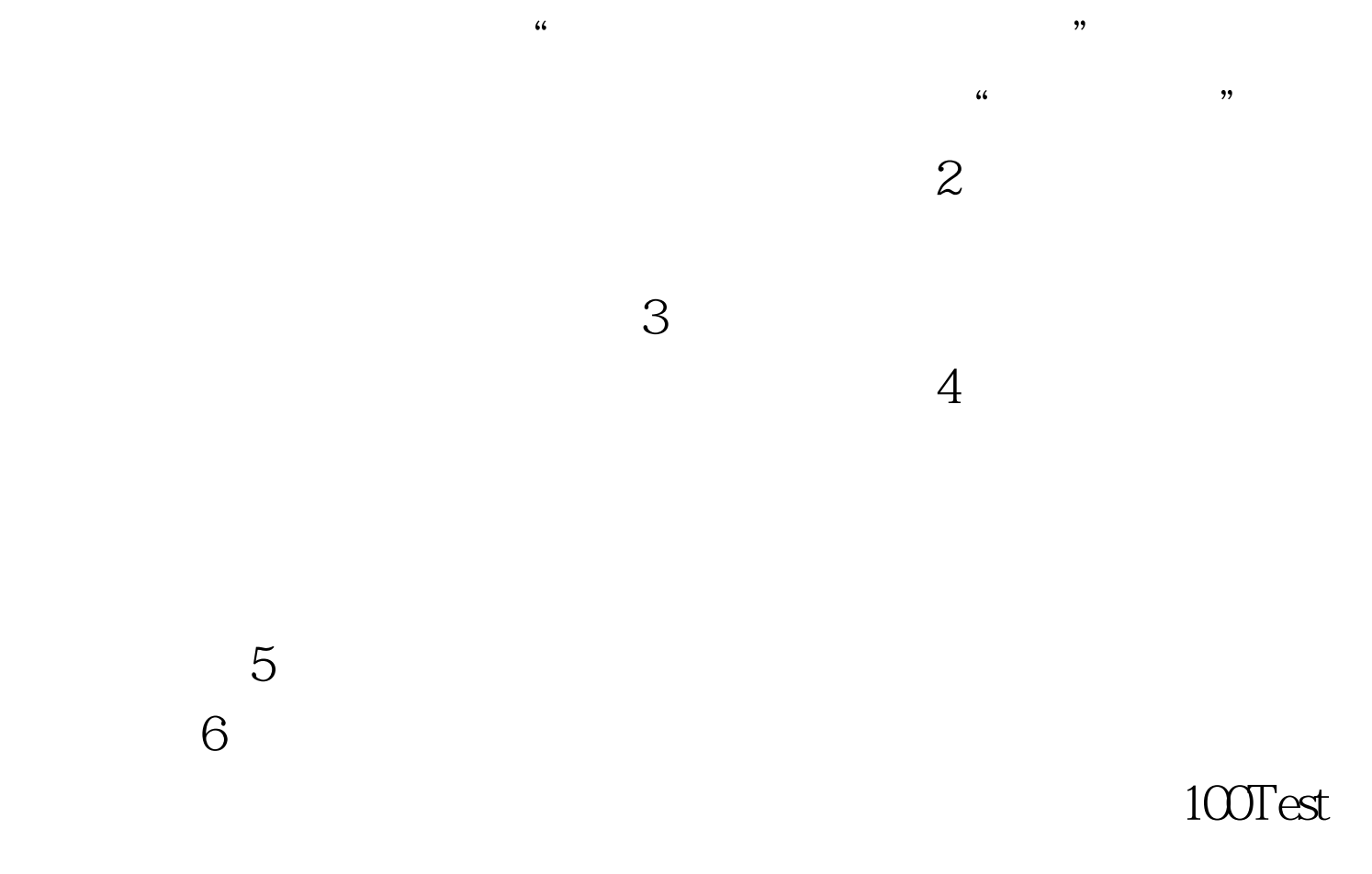

www.100test.com